Up-to-date Questions and Answers from authentic resources to improve knowledge and pass the exam at very first attempt. ----- Guaranteed.

PASS

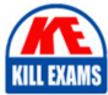

NSE5\_FAZ-7.2 Dumps NSE5\_FAZ-7.2 Braindumps NSE5\_FAZ-7.2 Real Questions NSE5\_FAZ-7.2 Practice Test NSE5\_FAZ-7.2 Actual Questions

### Fortinet

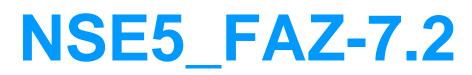

NSE 5 - FortiAnalyzer 7.2

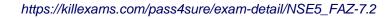

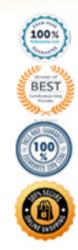

#### Question: 38

What purposes does the auto-cache setting on reports serve? (Choose two.)

- A. To reduce report generation time
- B. To automatically update the hcache when new logs arrive
- C. To reduce the log insert lag rate
- D. To provide diagnostics on report generation time

#### Answer: A,B

#### Explanation:

Reference: https://docs.fortinet.com/document/fortianalyzer/6.0.0/administration-guide/282280/enabling-autocache

#### **Question: 39**

If you upgrade your FortiAnalyzer firmware, what report elements can be affected?

- A. Output profiles
- B. Report settings
- C. Report scheduling
- D. Custom datasets

#### Answer: D

#### **Question: 40**

How does FortiAnalyzer retrieve specific log data from the database?

A. SQL FROM statementB. SQL GET statementC. SQL SELECT statementD. SQL EXTRACT statement

#### Answer: A

#### Explanation:

https://fortinetweb.s3.amazonaws.com/docs.fortinet.com/v2/attachments/137bb60e-ff37-11e8-8524-f8bc1258b856/fortianalyzer-fortigate-sql-technote-40-mr2.pdf

#### Question: 41

On FortiAnalyzer, what is a wildcard administrator account?

- A. An account that permits access to members of an LDAP group
- B. An account that allows guest access with read-only privileges
- C. An account that requires two-factor authentication
- D. An account that validates against any user account on a FortiAuthenticator

#### Answer: A

Explanation:

https://docs.fortinet.com/document/fortigate/6.2.0/cookbook/747268/configuring-wildcard-admin-accounts

#### Question: 42

For proper log correlation between the logging devices and FortiAnalyzer, FortiAnalyzer and all registered devices should:

- A. Use DNS
- B. Use host name resolution
- C. Use real-time forwarding
- D. Use an NTP server

#### Answer: D

#### Question: 43

What FortiGate process caches logs when FortiAnalyzer is not reachable?

A. logfiledB. sqlplugindC. oftpdD. miglogd

#### Answer: D

Explanation:

Reference: https://forum.fortinet.com/tm.aspx?m=143106

#### Question: 44

FortiAnalyzer uses the Optimized Fabric Transfer Protocok (OFTP) over SSL for what purpose?

- A. To upload logs to an SFTP server
- B. To prevent log modification during backup
- C. To send an identical set of logs to a second logging server
- D. To encrypt log communication between devices

#### Answer: D

#### Question: 45

How can you configure FortiAnalyzer to permit administrator logins from only specific locations?

- A. Use static routes
- B. Use administrative profiles
- C. Use trusted hosts
- D. Use secure protocols

#### Answer: C

Explanation:

https://docs.fortinet.com/document/fortianalyzer/6.2.5/administration-guide/186508/trusted-hosts

#### **Question: 46**

Logs are being deleted from one of your ADOMs earlier that the configured setting for archiving in your data policy.

What is the most likely problem?

- A. The total disk space is insufficient and you need to add other disk.
- B. CPU resources are too high.
- C. The ADOM disk quota is set too low based on log rates.
- D. Logs in that ADOM are being forwarded in real-time to another FortiAnalyzer device.

#### Answer: C

#### Explanation:

 $https://help.fortinet.com/fmgr/50 hlp/56/5-6-1/FMGFAZ/1100\_Storage/0017\_Deleted\%20 device\%20 logs.htm$ 

https://docs.fortinet.com/document/fortianalyzer/6.2.5/administration-guide/87802/automatic-deletion

#### **Question: 47**

What is the purpose of the following CLI command?

```
# configure system global
set log-checksum md5
```

end

A. To add a log file checksum

- B. To add the MDas hash value and authentication code
- C. To add a unique tag to each log to prove that it came from this FortiAnalyzer
- D. To encrypt log communications

#### Answer: A

Explanation:

https://docs2.fortinet.com/document/fortianalyzer/6.0.3/cli-reference/849211/global

#### **Question: 48**

View the exhibit.

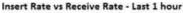

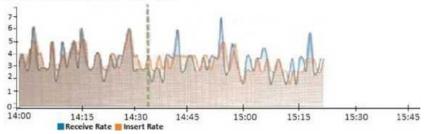

What does the data point at 14:35 tell you?

A. FortiAnalyzer is dropping logs.

B. FortiAnalyzer is indexing logs faster than logs are being received.

C. FortiAnalyzer has temporarily stopped receiving logs so older logsâ can be indexed.

D. The sqlplugind daemon is ahead in indexing by one log.

#### Answer: B

Explanation:

https://docs.fortinet.com/document/fortianalyzer/6.2.5/administration-guide/47690/insert-rate-vs-receive-rate-widget

#### **Question: 49**

What remote authentication servers can you configure to validate your FortiAnalyzer administrator logons? (Choose three)

- A. RADIUS
- B. Local
- C. LDAP
- D. PKI
- E. TACACS+

#### Answer: A,C,E

#### **Question: 50**

What statements are true regarding disk log quota? (Choose two)

A. The FortiAnalyzer stops logging once the disk log quota is met.

- B. The FortiAnalyzer automatically sets the disk log quota based on the device.C. The FortiAnalyzer can overwrite the oldest logs or stop logging once the disk log quota is met.D. The FortiAnalyzer disk log quota is configurable, but has a minimum o 100mb a maximum based on the reserved system space.

Answer: A,C,D

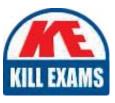

# **SAMPLE QUESTIONS**

## These questions are for demo purpose only. **Full version** is up to date and contains actual questions and answers.

Killexams.com is an online platform that offers a wide range of services related to certification exam preparation. The platform provides actual questions, exam dumps, and practice tests to help individuals prepare for various certification exams with confidence. Here are some key features and services offered by Killexams.com:

<u>Actual Exam Questions</u>: Killexams.com provides actual exam questions that are experienced in test centers. These questions are updated regularly to ensure they are up-to-date and relevant to the latest exam syllabus. By studying these actual questions, candidates can familiarize themselves with the content and format of the real exam.

**<u>Exam Dumps</u>**: Killexams.com offers exam dumps in PDF format. These dumps contain a comprehensive collection of questions and answers that cover the exam topics. By using these dumps, candidates can enhance their knowledge and improve their chances of success in the certification exam.

**<u>Practice Tests</u>**: Killexams.com provides practice tests through their desktop VCE exam simulator and online test engine. These practice tests simulate the real exam environment and help candidates assess their readiness for the actual exam. The practice tests cover a wide range of questions and enable candidates to identify their strengths and weaknesses.

**<u>Guaranteed Success</u>**: Killexams.com offers a success guarantee with their exam dumps. They claim that by using their materials, candidates will pass their exams on the first attempt or they will refund the purchase price. This guarantee provides assurance and confidence to individuals preparing for certification exams.

**<u>Updated Content:</u>** Killexams.com regularly updates its question bank and exam dumps to ensure that they are current and reflect the latest changes in the exam syllabus. This helps candidates stay up-to-date with the exam content and increases their chances of success.

**<u>Technical Support</u>**: Killexams.com provides free 24x7 technical support to assist candidates with any queries or issues they may encounter while using their services. Their certified experts are available to provide guidance and help candidates throughout their exam preparation journey.

For More exams visit https://killexams.com/vendors-exam-list Kill your exam at First Attempt....Guaranteed!